# **Corso di PRODUZIONE MUSICALE BUNDLE PLATINUM Versione - Logic Pro** *di Lorenzo Sebastiani*

# **-Programma-**

# **SEZIONE 1: CORSO LOGIC PRO**

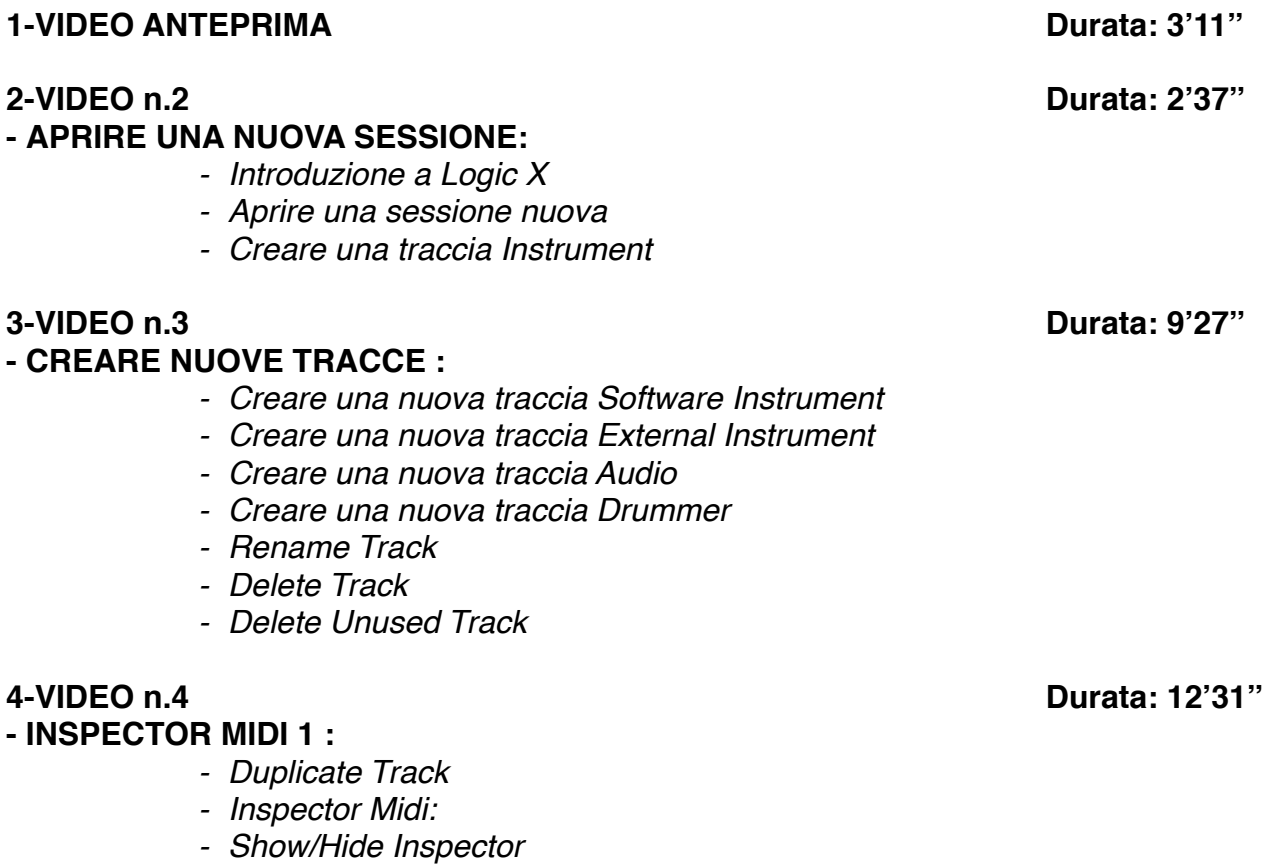

- *- Quantize*
- *- Q Swing*
- *- Transpose*
- *- Velocity*
- *- Delay*

*- Dynamics*

## **- INSPECTOR MIDI 2 & CHANNEL STRIP :**

*- Icon*

- *- Channel*
- *- Freeze Mode*
- *- Transpose*
- *- Velocity*
- *- Program*
- *- Volume*
- *- Pan*
- *- Key Limit*
- *- Velocity Limit*
- *- Delay*
- *- No Transpose*
- *- Staff Styles*
- *- Channel Strip*

### **- INSPECTOR AUDIO :**

- *- Mute*
- *- Loop*
- *- Transpose*
- *- Follow Tempo*
- *- Gain*
- *- Delay*
- *- Fade In o Speed Up*
- *- Fade Out o Slow Down*
- *- Curve*

# **- GESTIONE DELLE TRACCE 1 :**

- *- Input Monitoring*
- *- Track On/Off*
- *- Mute*
- *- Solo*
- *- Protect*
- *- Freeze*
- *- Rec Enable*
- *- Track Header Configuration*
- *- Delete Unused*
- *- Delete Track Create Track Name*
- *- Auto Input Monitoring*

## **- GESTIONE DELLE TRACCE 2 :**

- *- Hide Track*
- *- Show Hidden Track*
- *- Unhide All Track*
- *- Assign Track Color*

### **6-VIDEO n.6 Durata: 9'52''**

# **7-VIDEO n.7 Durata: 8'33''**

# **8-VIDEO n.8 Durata: 4'23''**

**5-VIDEO n.5 Durata: 9'41''**

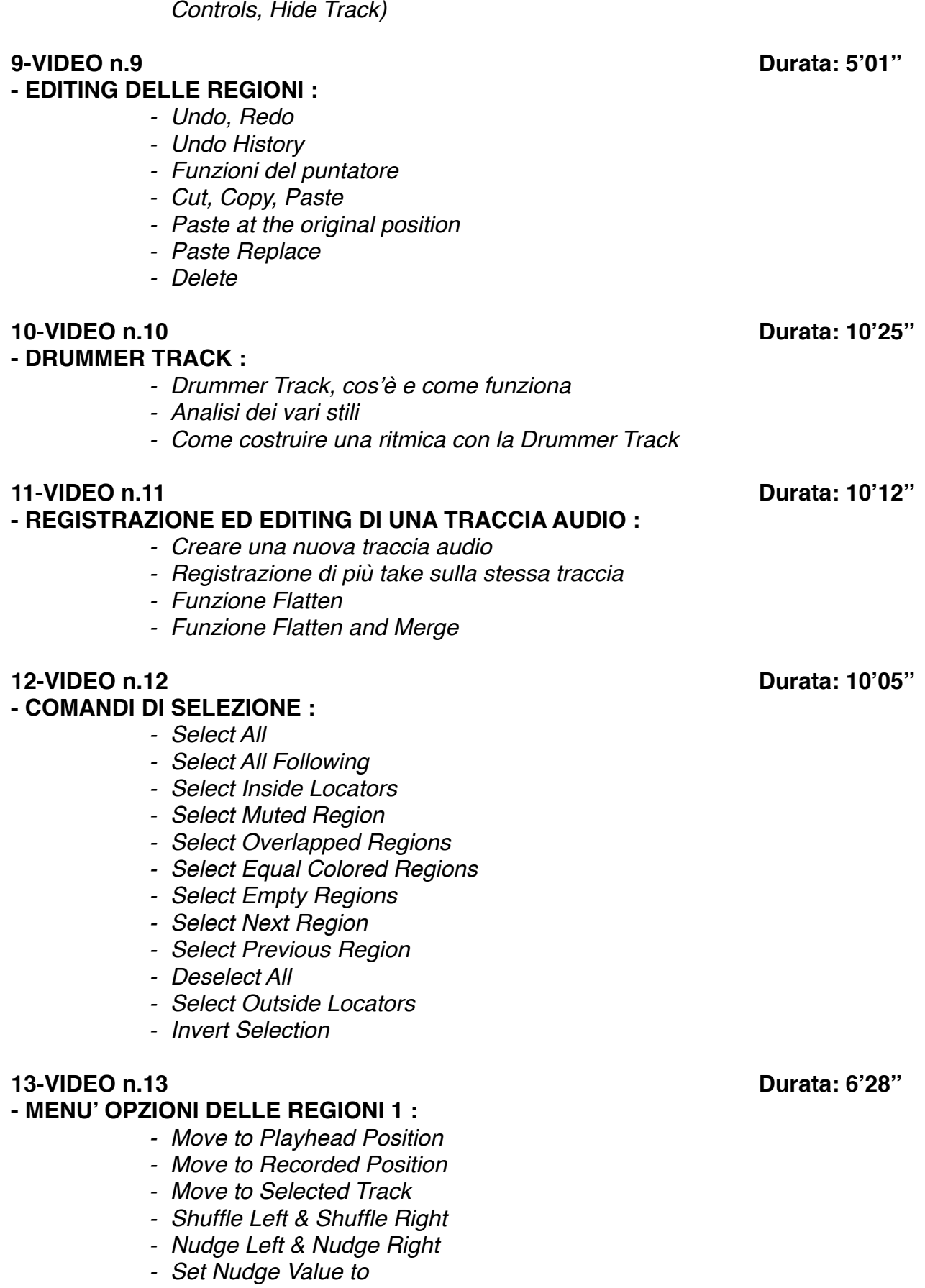

*- Configure Track Header Components*

*- Setting Name (Track Numbers, Color Bars, Groove Track, Track Icon,* 

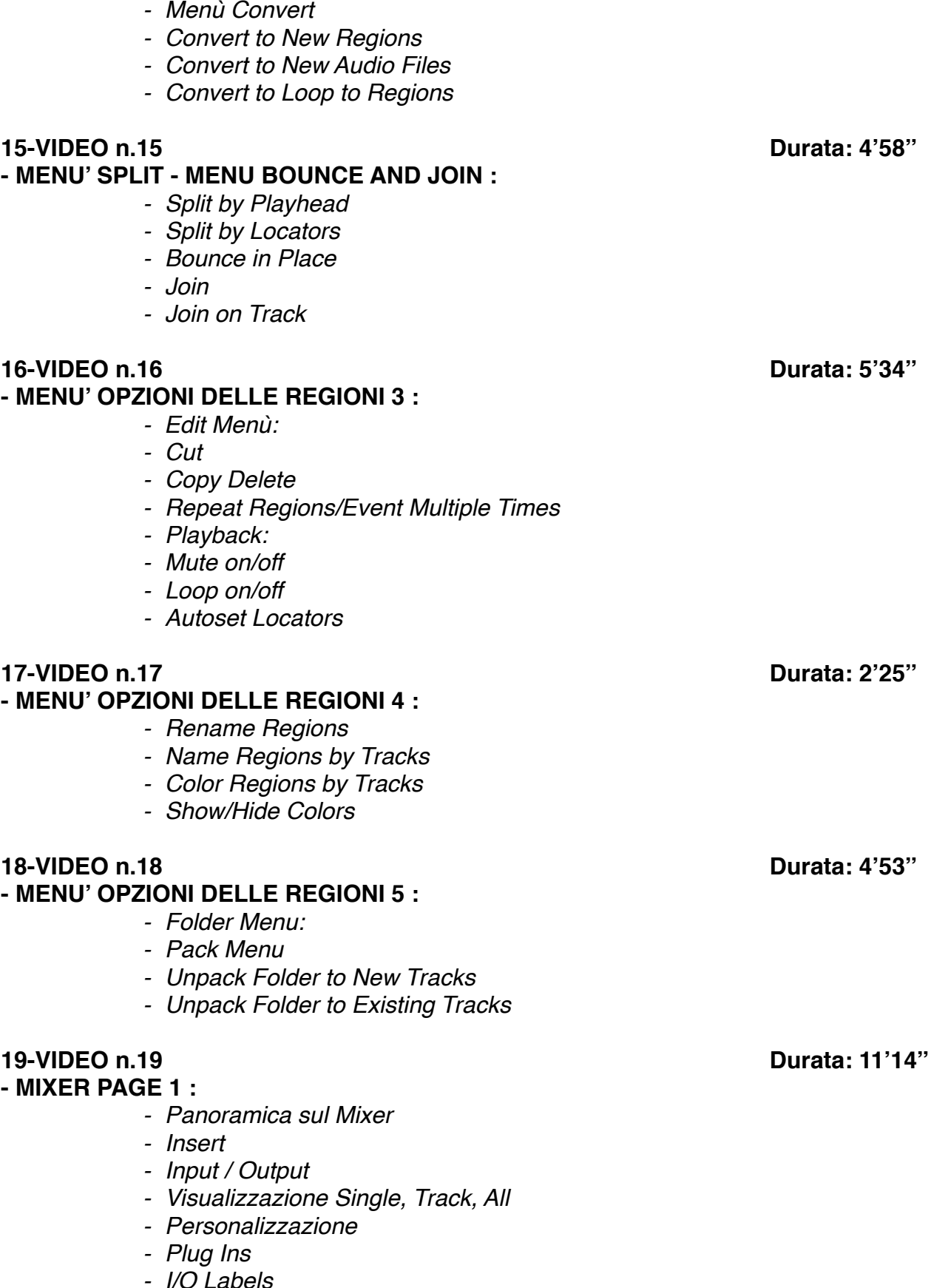

# **- MENU' OPZIONI DELLE REGIONI 2 :**

- *- Strip Silence*
	-
- 

- *- I/O Labels*
- *- VCA Command*

# **20-VIDEO n.20 Durata: 8'52''**

# **- MIXER PAGE 2 :**

- *- Gestione dei Gruppi*
- *- Gruppi con Q-Reference*
- *- Show Group*
- *- Disable/Enable Group*
- *- I/O Assugnement*
- *- Pre Fader Metering*

# **21-VIDEO n.21 Durata: 7'40''**

# **- CONTROLLI GENERALI :**

- *- Close*
- *- Close Project*
- *- Open*
- *- Open Recent*
- *- Save & Save as*
- *- Revert to*
- *- Alternative*
- *- Import midi*
- *- Import Audio*

# **- EXPORT & BOUNCE :**

- *- Export Selection as Midifile*
- *- Export Track as Audio File*
- *- Export Track as an Audio File*
- *- Export Selection as AAF File*
- *- Bounce*
- *- Bounce and Replace all Track*
- *- Share*

# **23-VIDEO n.23 Durata: 6'56''**

## **- EVENT LIST :**

- *- Filtri Visualizzazione*
- *- Editing MIDI con l'utilizzo dell'Event List*
- *- Quantizzare con l'Event List*

# **24-VIDEO n.24 Durata: 7'54''**

### **- I MARKER :**

- *- Memory Location*
- *- Gestione dei Marker*
- *- Menù Marker:*
- *- Create Marker*
- *- Delete Marker*
- *- Rename Marker*
- *- Alternative Marker*
- *- Create Marker without Rounding*
- *- Import, Export Marker by Audio File*
- *- Open Marker List*

**22-VIDEO n.22 Durata: 13'19''**

### **25-VIDEO n.25 Durata: 8'25'' - GESTIONE DEL TEMPO 1 :**

- *- Tempo Operations*
- *- Create Tempo Curve*
- *- Create Costante Tempo*
- *- Scale Existing Tempo Change*
- *- Stretch Existing Tempo Change*
- *- Randomize Existing Tempo Change*

### **26-VIDEO n.26 Durata: 5'50''**

#### **- CAMBIO DI METRICA :**

- *- Gestione del Cambio di Metrica*
- *- BPM Counter*

### **27-VIDEO n.27 Durata: 5'16''**

### **- AUDIO BIN :**

- *- Add Audio File*
- *- Delete File*
- *- Copy/Convert Files*
- *- Edit Menu:*
- *- Select Unused*
- *- View Mode*

### **28-VIDEO n.28 Durata: 8'08''**

**- APPLE LOOPS :** 

*- Apple Loops, cosa sono e come utilizzarli*

#### **29-VIDEO n.29 Durata: 3'12'' - IMPORTARE UNA TRACCIA DA UN'ALTRA SESSIONE LOGIC :**

*- Come importare una traccia da un'altra sessione Logic*

### **30-VIDEO n.30 Durata: 7'20''**

### **- TRANSPORT PANEL 1 :**

- *- Display Mode (Beat and Project, Beat and Time, Beat, Time, Custom mode)*
- *- Transport Command*
- *- Customize Control Bar and Display*
- *- Cycle*
- *- Metronomo on /off*
- *- Tuner*
- *- Solo*
- *- Note*
- *- Import*

### **31-VIDEO n.31 Durata: 9'20''**

### **- TRANSPORT PANEL 2 :**

- *- System Performance*
- *- "Punch on the fly"*
- *- Cycle Mode*
- *- Compensazione Latenza*

#### **32-VIDEO n.32 Durata: 5'16'' - NAVIGATE MENU :**

- *- Go to Position*
- *- Left & Right Locator*
- *- Set Locator by Selection*
- *- Play Button Options:*
- *- Play from Cycle Sart*
- *- Play from selected region*
- *- Play from last located position*
- *- Autoset Locators:*
- *- By marquee selection*
- *- By region selection*
- *- By note selection*
- *- Funzione Jump*

## **33-VIDEO n.33 Durata: 5'09''**

## **- GLOBAL TRACK :**

- *- Show Global Track*
- *- Configure Global Tracks*
- *- Arrangement Track*
- *- Video Track*
- *- Signature Track*
- *- Tempo Track*
- *- Movie Track*

### **- TOOL BAR & ZOOM :**

- *- "Insert Silence between Locators"*
- *- Track Zoom*
- *- Cut Section*
- *- "Repeat Section between Locators"*
- *- Colors*
- *- Zoom*
- *- Join*
- *- Split by Locators*

### **- VIEW MENU :**

- *- Show/Hide Library*
- *- Show/Hide Inspector*
- *- Show/Hide Mixer*
- *- Show/Hide Smart Control*
- *- Show/Hide Editor*
- *- Show/Hide List Editor*
- *- Show/Hide Note Pad*
- *- Show/Hide Apple Loop*
- *- Show/Hide Browser*
- *- Show/Hide Control Bar*
- *- Show/Hide Tool Bar*
- *- Show/Hide Color*

#### **34-VIDEO n.34 Durata: 5'25''**

#### **35-VIDEO n.35 Durata: 7'02''**

## **36-VIDEO n.36 Durata: 4'12''**

**- SNAP MODE :** 

*- Snap Mode*

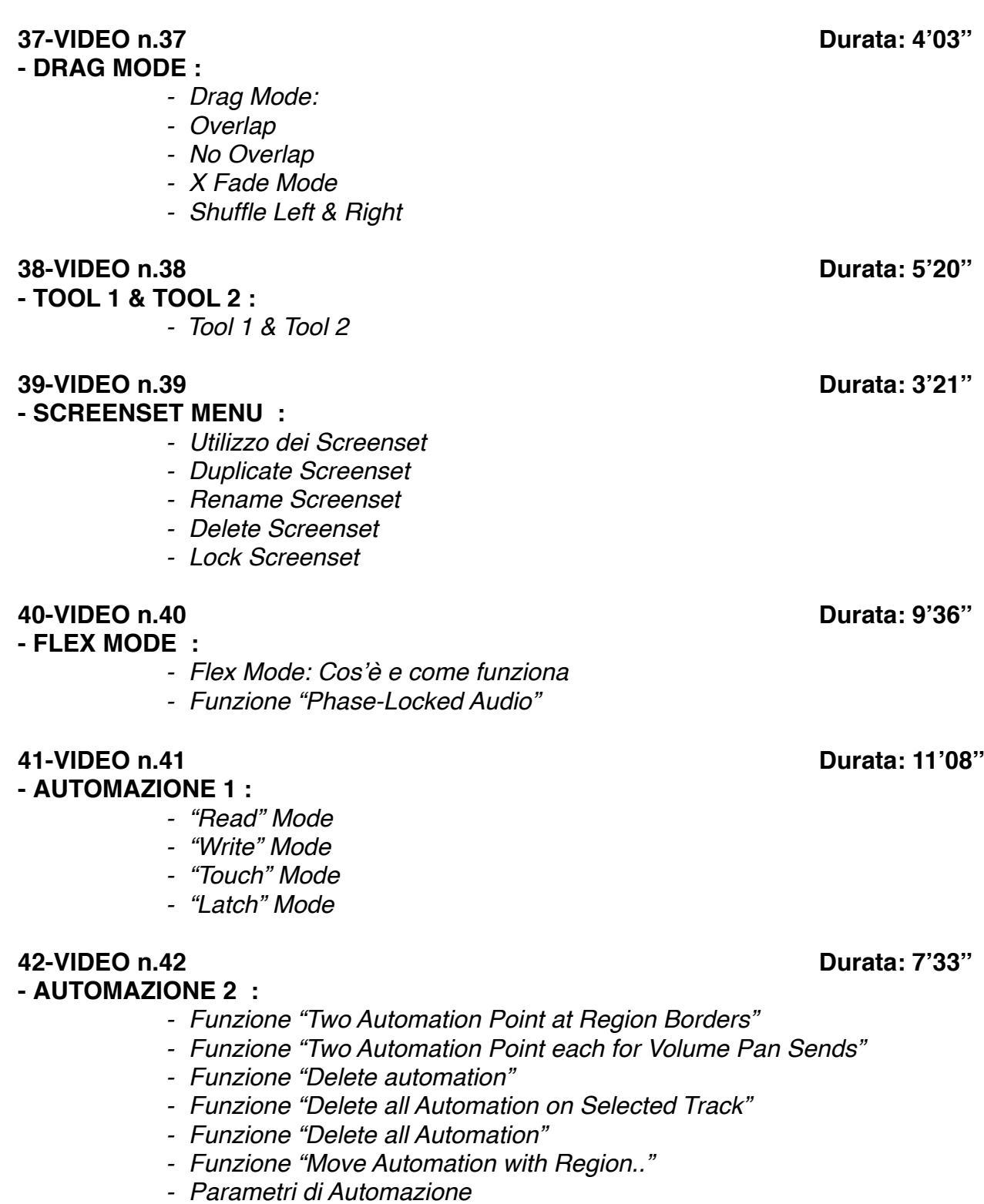

*- Preferenze di Automazione*

# **- DRUM REPLACEMENT :**

*- Replace or double Drum Track*

### **43-VIDEO n.43 Durata: 8'42''**

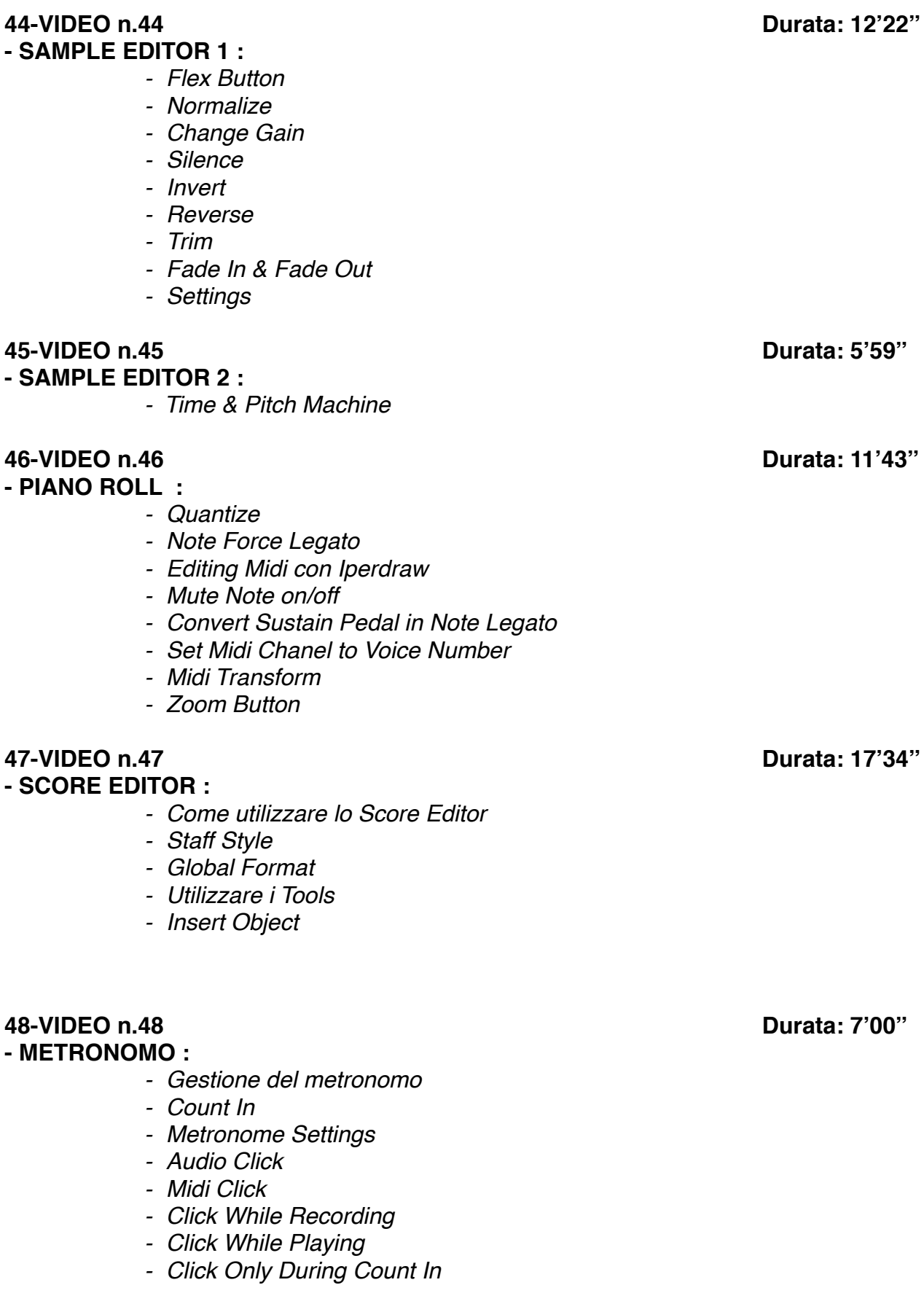

**- ENVIROMENT :** 

*- Panoramica Enviroment*

**49-VIDEO n.49 Durata: 5'42''**

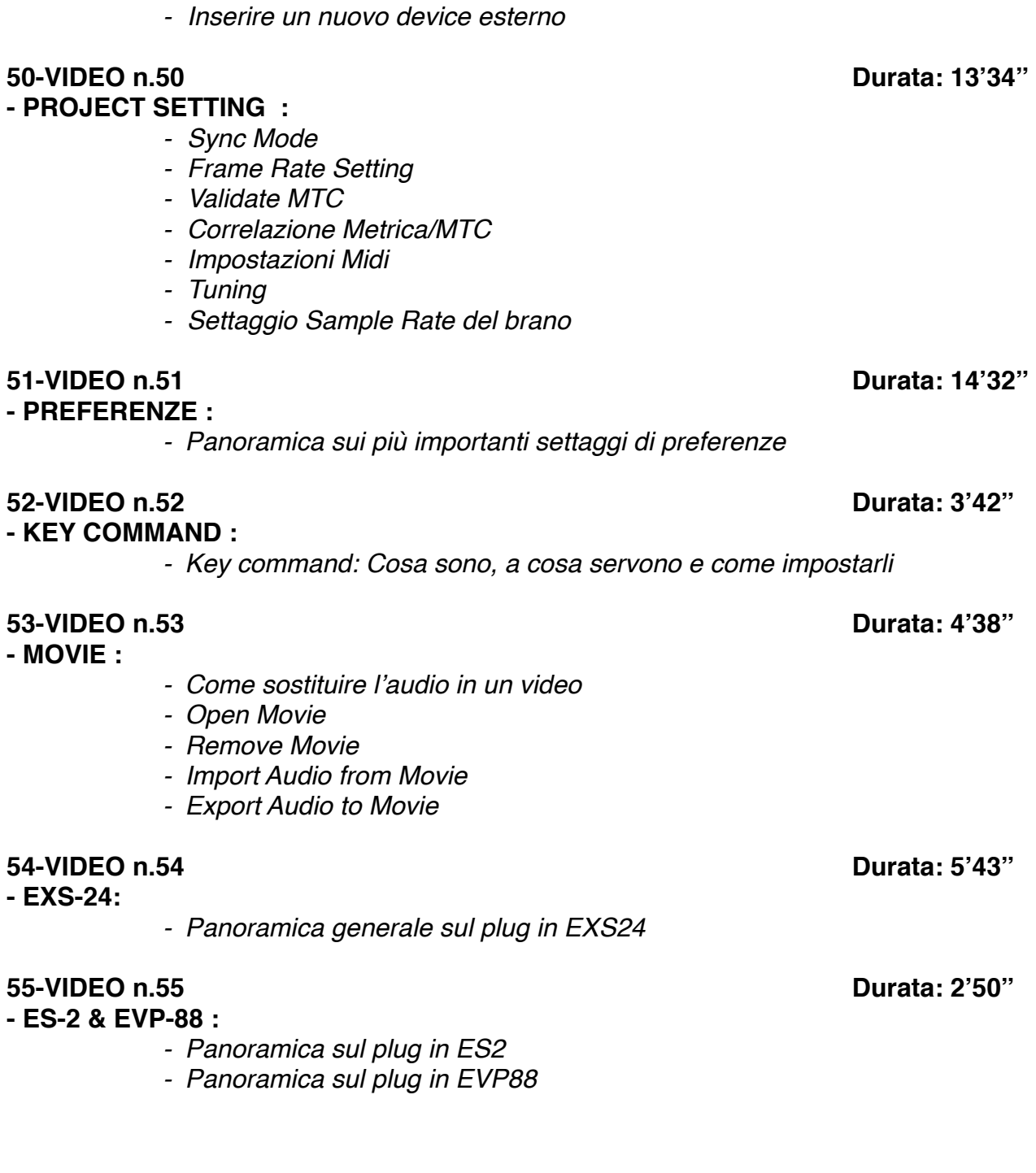

# **PLUG-IN di LOGIC**

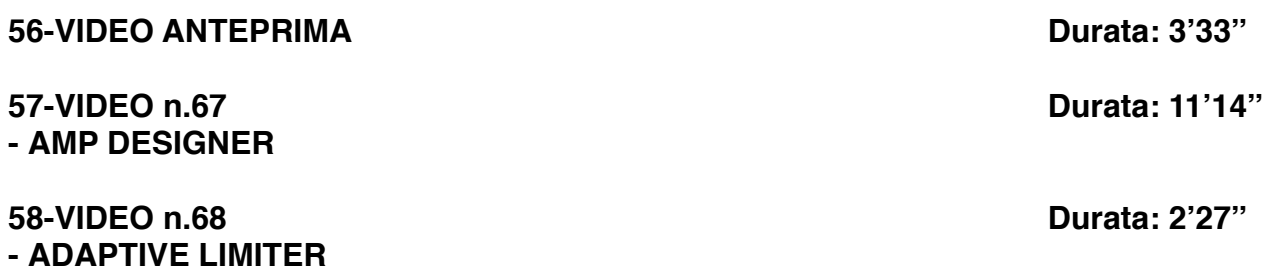

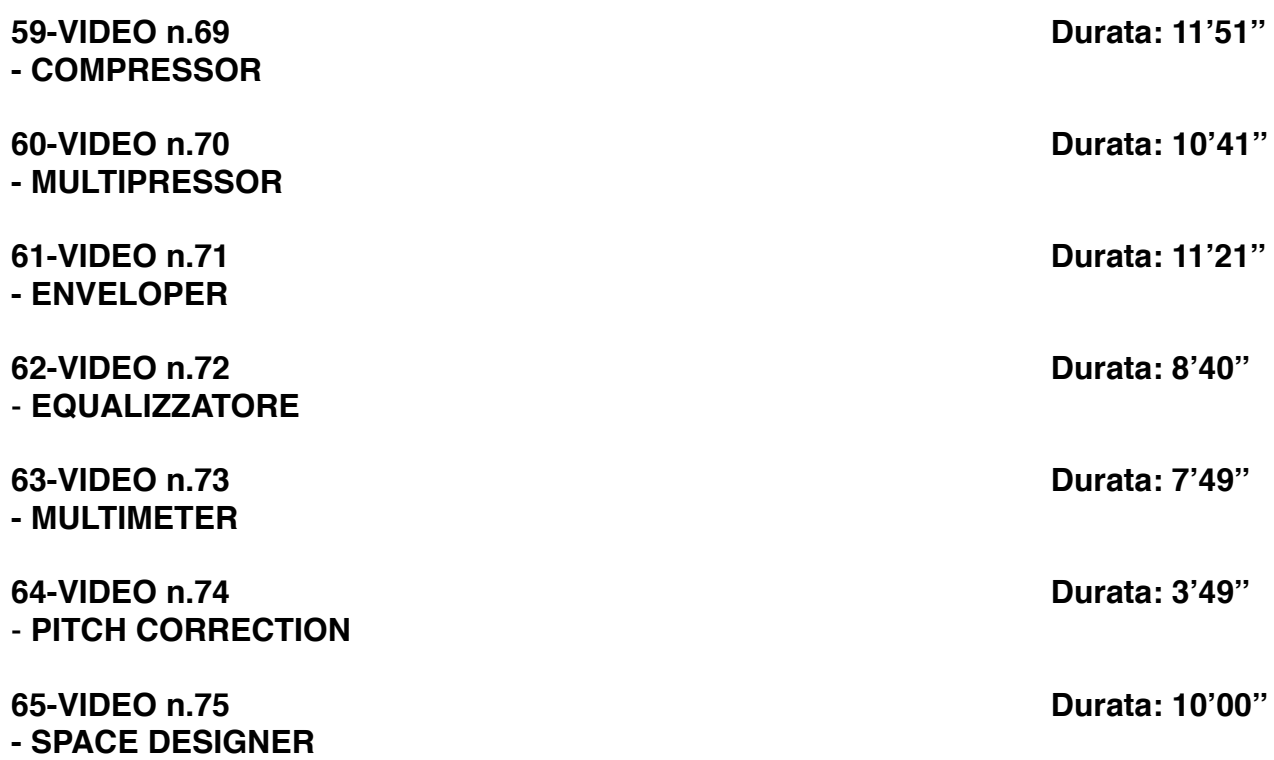

# **SEZIONE 2: COME ARRANGIARE UN BRANO DALL'INIZIO ALLA FINE**

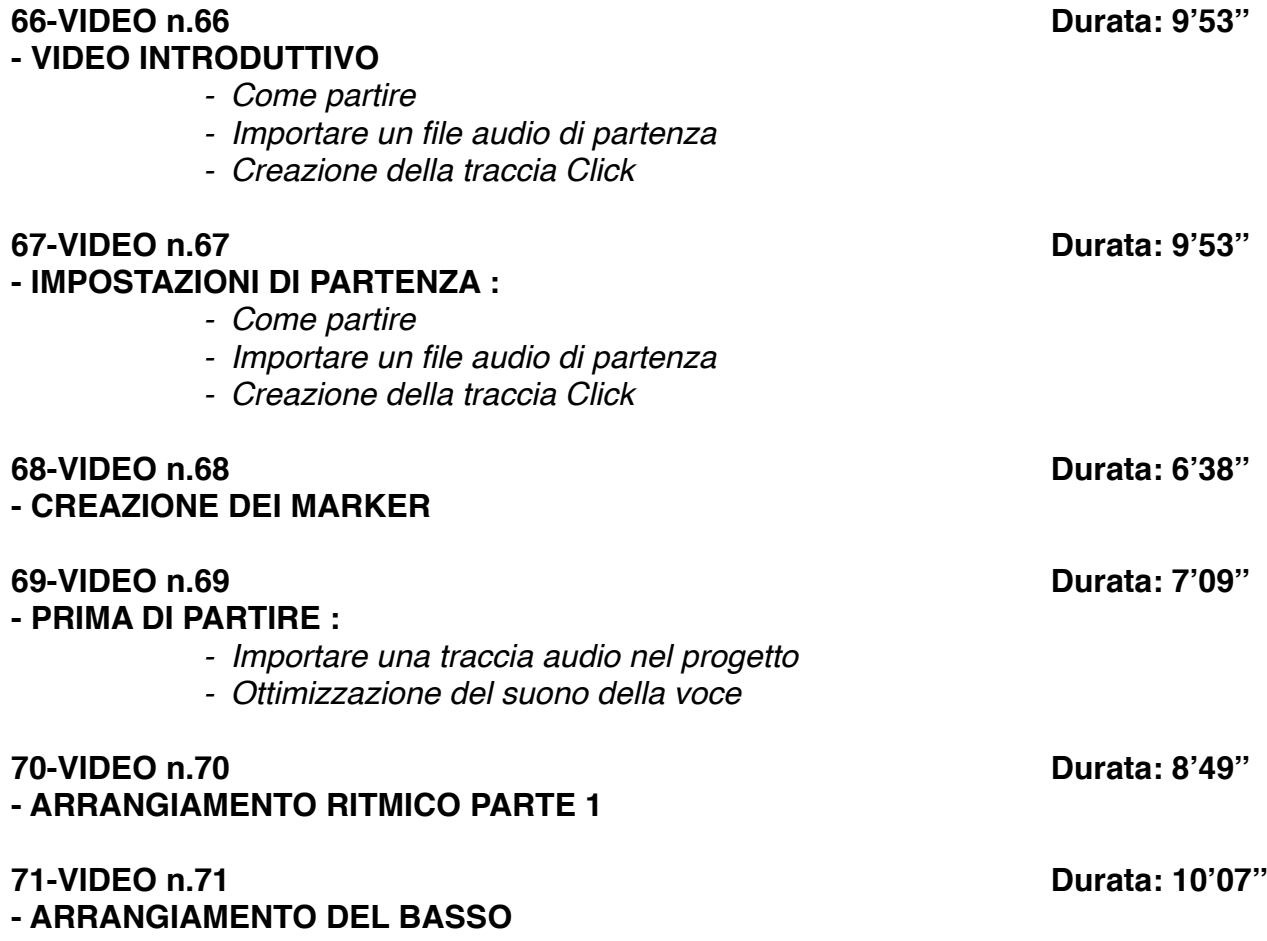

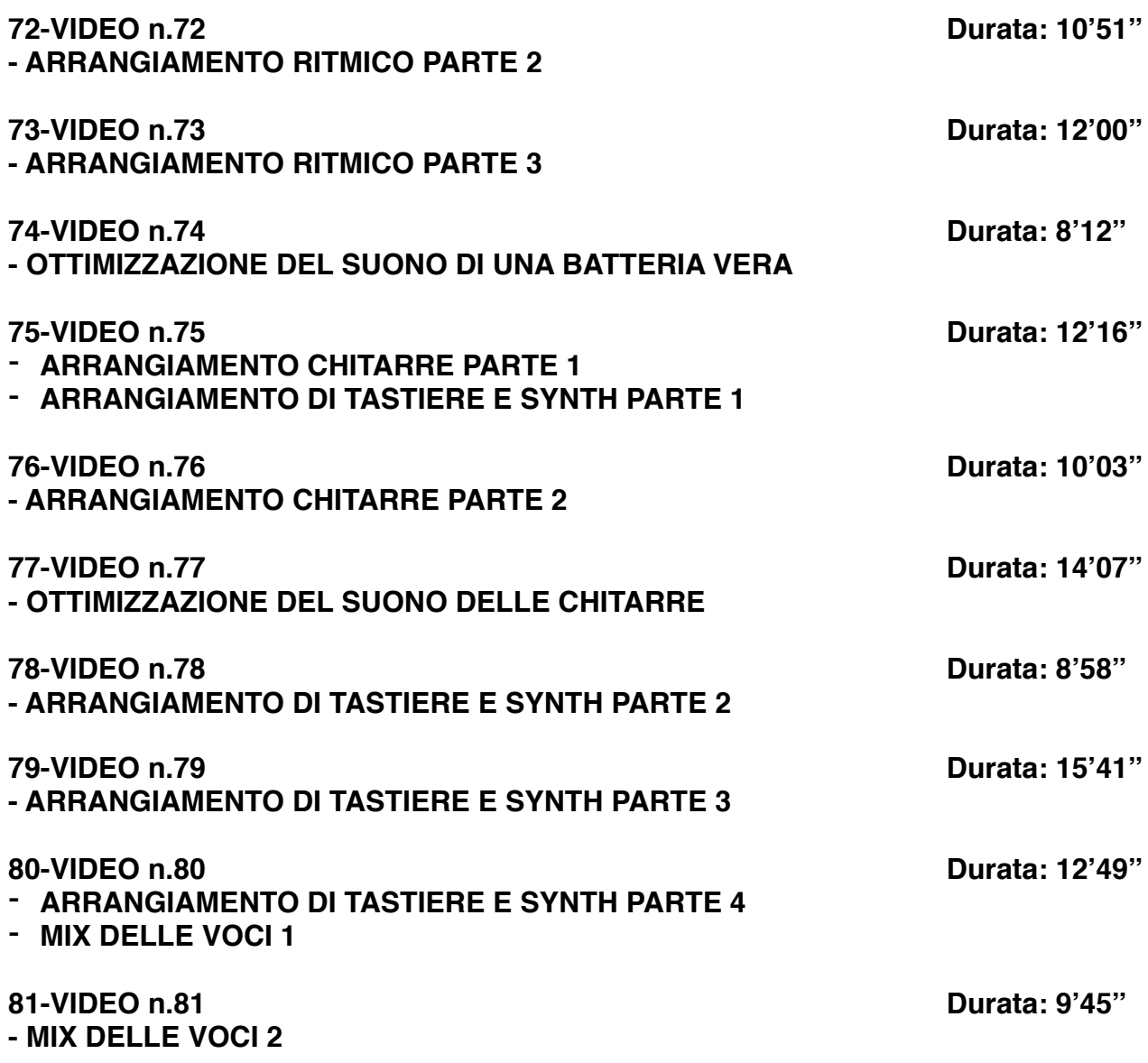

# **SEZIONE 3: MIX E MASTERING CON LOGIC PRO**

# **82-VIDEO n.82 Durata: 11'25'' - MIXARE UNA DRUM MACHINE 1:**

- *- Considerazioni generali*
- *- Organizzazione del mix*
- *- Routing del segnale*
- *- Suono della Cassa Parte 1*
- *- Uso dell'equalizzatore dinamico*
- *- Come comprimere una cassa elettronica*
- *- Retrig e potenziamento del suono ritmico Parte 1*
- *- ADSR*
- *- Compressione parallela Parte 1*
- *- Equalizzare una cassa*

# **83-VIDEO n.83 Durata: 10'58''**

### **- MIXARE UNA DRUM MACHINE 2:**

- *- Saturazione nella ritmica*
- *- Routing*
- *- Suono della Cassa Parte 2*
- *- Retrig e Potenziamento del suono ritmico Parte 2*
- *- ADSR*
- *- Compressione parallela Parte 2*
- *- Suono del Rim shot*
- *- Suono del Rullante*

## **- MIXARE UNA DRUM MACHINE 3 :**

- *- Uso degli effetti nella ritmica elettronica*
- *- Suono delle Clap*
- *- Percussion Elettroniche*
- *- Suono dei Crash*
- *- Suono dell'Hi Hat elettronico*
- *- Equalizzare una ritmica elettronica*
- *- Modifica dell'ADSR del suono*
- *- Clipper*
- *- Comprimere in Bus Master ritmico*
- *- Mix dei volumi dei vari componenti ritmici*
- *- Uso dell'equalizzatore dinamico*

### **85-VIDEO n.85 Durata: 9'29''**

### **- MIXARE UNA BATTERIA ACUSTICA 1:**

- *- Considerazioni iniziali*
- *- Impostazioni di partenza*
- *- Suono della Cassa*
- *- Compressione parallela*
- *- Eq, Compressore,*
- *- Enveloper*
- *- Saturazione della cassa*

### **86-VIDEO n.86 Durata: 13'56''**

### **- MIXARE UNA BATTERIA ACUSTICA 2:**

- *- Suono del Rullante*
- *- Funzione "Replace Sound" per triggerare il rullante*
- *- Uso del compressore nel rullante*
- *- Riverberi ed effetti sul rullante*
- *- Equalizzare un rullante*
- *- Suono dell'Hi-Hat*
- *- Tom e Timpani*

### **- MIXARE UNA BATTERIA ACUSTICA 3:**

- *- Suono dei microfoni ambientali (Overhead e Room)*
- *- Uso degli effetti*
- *- Saturazione*

### **87-VIDEO n.87 Durata: 16'41''**

**84-VIDEO n.84 Durata: 14'31''**

# **89-VIDEO n.89 Durata: 13'44'' - MIXARE LE CHITARRE ELETTRICHE 2:** *- Equalizzare - Saturatori - Uso degli effetti Parte 2* **90-VIDEO n.90 Durata: 14'41'' - MIXARE LA CHITARRA ACUSTICA:** *- Come ottimizzare il suono della chitarra acustica - Uso dei compressori - Equalizzare una chitarra acustica - Equalizzazione dinamica - Uso dei desser nella chitarra - Il Riverbero*

# **91-VIDEO n.91 Durata: 12'47''**

# **- MIXARE UN' ORCHESTRA D'ARCHI:**

- *- Routing del segnale*
- *- Equalizzazione gli archi*
- *- Uso degli effetti*
- *- Automazione dei volumi*
- *- Considerazioni generali*

# **92-VIDEO n.92 Durata: 11'16''**

# **- MIXARE I FIATI:**

- *- Come ottenere un buon suono di una sezione di fiati*
- *- Routing di segnale*
- *- Panning*
- *- Uso del compressore nei fiati*
- *- Saturare i fiati*
- *- Uso del Riverbero*
- *- Equalizzare*
- *- Plug-In Oxford Inflator*

# **93-VIDEO n.93 Durata: 11'04''**

# **- MIXARE TASTIERE E SYNTH 1:**

- *- Gestione del suono Parte 1*
- *- Equalizzare Parte 1*
- *- Deesser nei synth*
- *- Gli Effetti Parte 1*
- *- Routing di segnale*

# **88-VIDEO n.88 Durata: 14'35''**

# **- MIXARE LE CHITARRE ELETTRICHE 1:**

- *- Routing del segnale*
- *- Uso degli effetti Parte 1*
- *- Compressione*
- *- Uso degli equalizzatori nelle chitarre*
- *- Re-Amp e Saturazione di una chitarra elettrica*

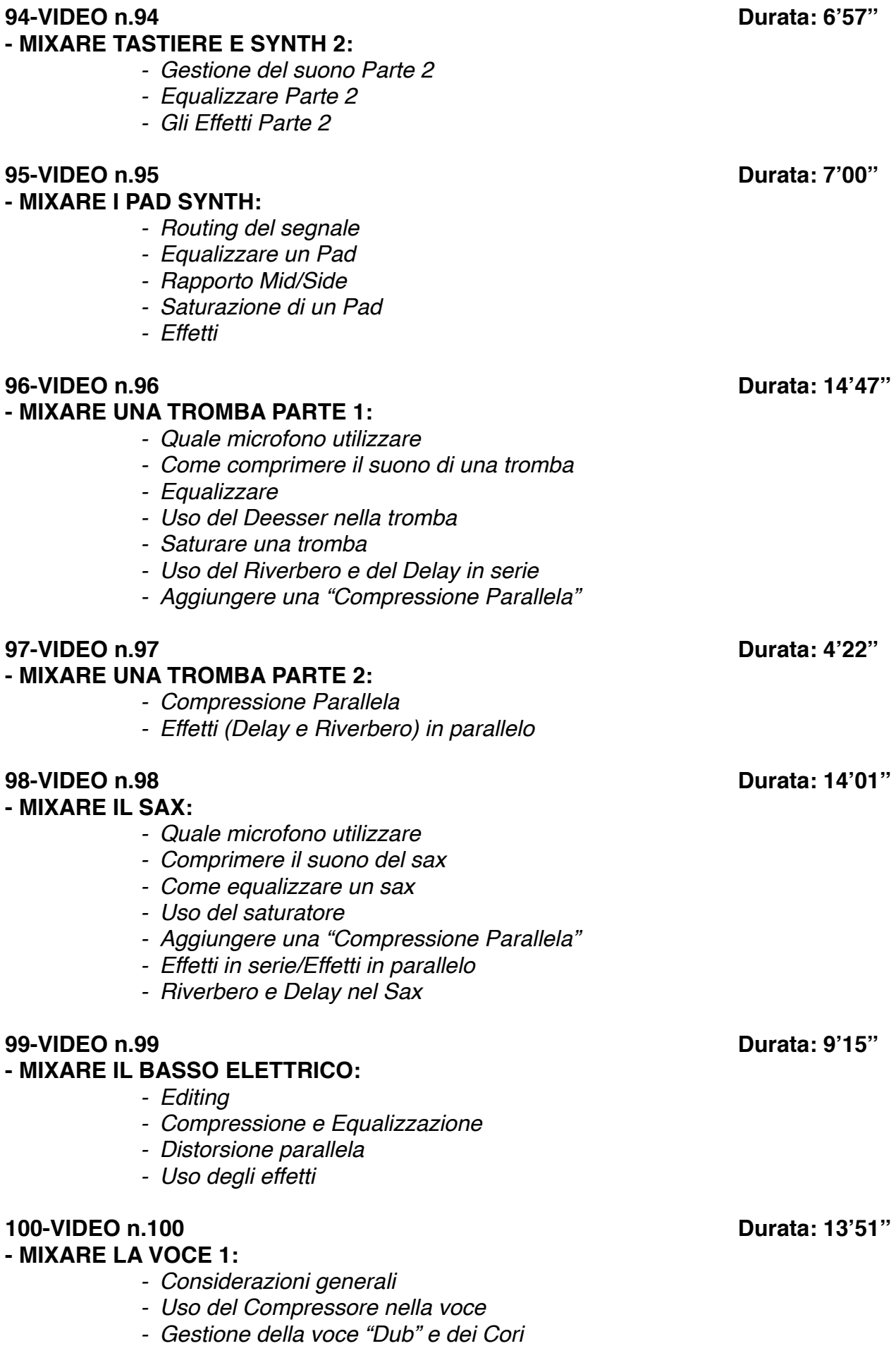

*- Equalizzare una voce Parte 1 - Uso dell'Equalizzatore Dinamico* **101-VIDEO n.101 Durata: 10'45'' - MIXARE LA VOCE 2:** *- Routing di segnale - Equalizzare una voce Parte 2 - Uso degli effetti nella voce e nei Cori (Delay, Riverbero) - Il doubler (come rendere stereofonica una voce)* **102-VIDEO n.102 Durata: 14'34'' - MIXARE LA VOCE 3:** *- Automazione della voce e dei cori Parte 1* **103-VIDEO n.103 Durata: 12'05'' - MIXARE LA VOCE 4:** *- Automazione della voce e dei cori Parte 2* **104-VIDEO n.104 Durata: 17'48'' - MIX E MASTERING 1:** *- Come Masterizzare con Logic - Ottimizzazione del Suono e del Volume - Equalizzare il Master Parte 1 - I vari stadi di Compressione - Analisi di Spettro - Uso dell'equalizzatore dinamico nel Master* **105-VIDEO n.105 Durata: 9'39'' - MIX E MASTERING 2:** *- Gestione del rapporto Mid/Side - Equalizzare il Master Parte 2 - Compressione e Limiter finale* **SEZIONE 4: EXTRA 106-VIDEO n.106 Durata: 10'01'' - COME "AMMORBIDIRE" IL SUONO DEL HI-HAT:** *- Uso del Deesser nella ritmica - Uso dell'equalizzatore dinamico - Uso del riverbero per rendere 3D un suono*

**107-VIDEO n.107 Durata: 6'02'' - COME "UMANIZZARE" UN HI HAT ELETTRONICO**

*- Deesser*

**108-VIDEO n.108 Durata: 9'11'' - L'EQUALIZZATORE :**

- *- Panoramica e analisi dei vari filtri di Equalizzazione*
- *- Analisi dell'equalizzatore "Chanel EQ" di Logic Pro*
- *- Equalizzazione Stereo, Mono, Mid e Side*

# **109-VIDEO n.109 Durata: 15'27''**

### **- IL RIVERBERO:**

- *- Considerazioni generali*
- *- I vari tipi di Riverbero*
- *- Differenza tra Echo e Riverbero*
- *- Space Designer, il Riverbero di Logic*
- *- Varie tipologie di ambienti*
	- *(Room, Plate, Hall, Spring)*
- *I vari parametri del riverbero:*
	- *Size*
	- *Decay/Lenght*
	- *Pre-Delay*
	- *Diffusion*
	- *EQ Filter*
	- *Early Reflections*
	- *Rapporto Dry/Wet*

## **110-VIDEO n.110 Durata: 7'39'' - COME CREARE UN EFFETTO "FILTER EQ" :**

*- Automazione degli EQ*

# **111-VIDEO n.111 Durata: 15'22''**

# **- IL COMPRESSORE :**

- *- Come funziona un Compressore*
- *- Panoramica sulle varie tipologie di Compressori (Fet, Ottici, VCA, Transistor)*
- *- Panoramica sui vari parametri di un Compressore*
- *- Threshold, Ratio, Attack, Release, Knee*
- *- Il compressore di Logic*
- *- Il clipper; cos'è e come funziona*
- *- Comprimere con sidechain esterno*
- *- Altri Compressori (Fabfilter C2, Urei 1176, Waves C1)*
- *- Come utilizzare il compressore per modificare un suono*

## **112-VIDEO n.112 Durata: 7'55''**

### **- IL DELAY:**

- *- Panoramica sul Delay*
- *- Il Delay di Logic*
- *- Stereo Delay*
- *- Analisi dei vari parametri:*
	- *- Time*
	- *- Feedback*
	- *- Dry/Wet*
	- *- EQ Filter*

#### **113-VIDEO n.113 Durata: 7'21'' - LA COMPRESSIONE PARALLELA :**

*- Come rendere un suono più corposo e percussivo* 

**114-VIDEO n.114 Durata: 9'13'' - USO DEL DEESSER SULLA VOCE E NON SOLO** 

**115-VIDEO n.115 Durata: 9'19'' - COME DISTORCERE LA VOCE IN UN BRANO** 

# **CORSO MIX E MASTERING**

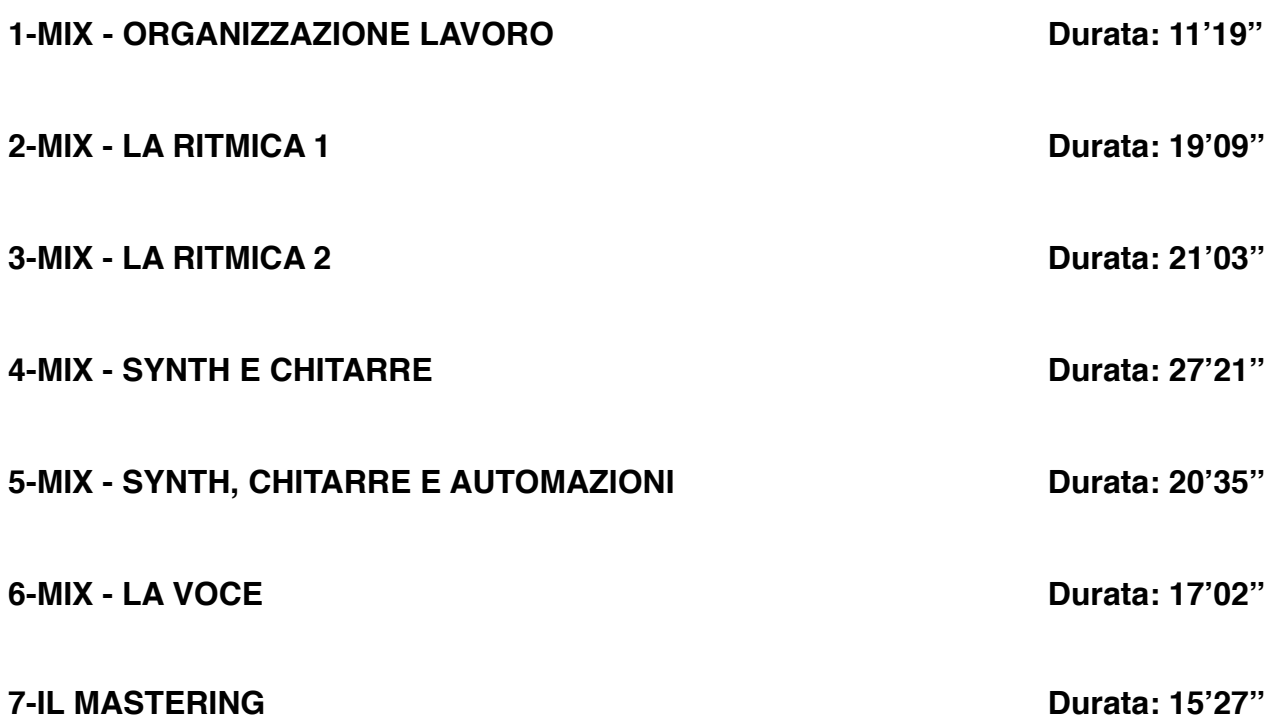

# **CORSO "MIXARE LA BATTERIA"**

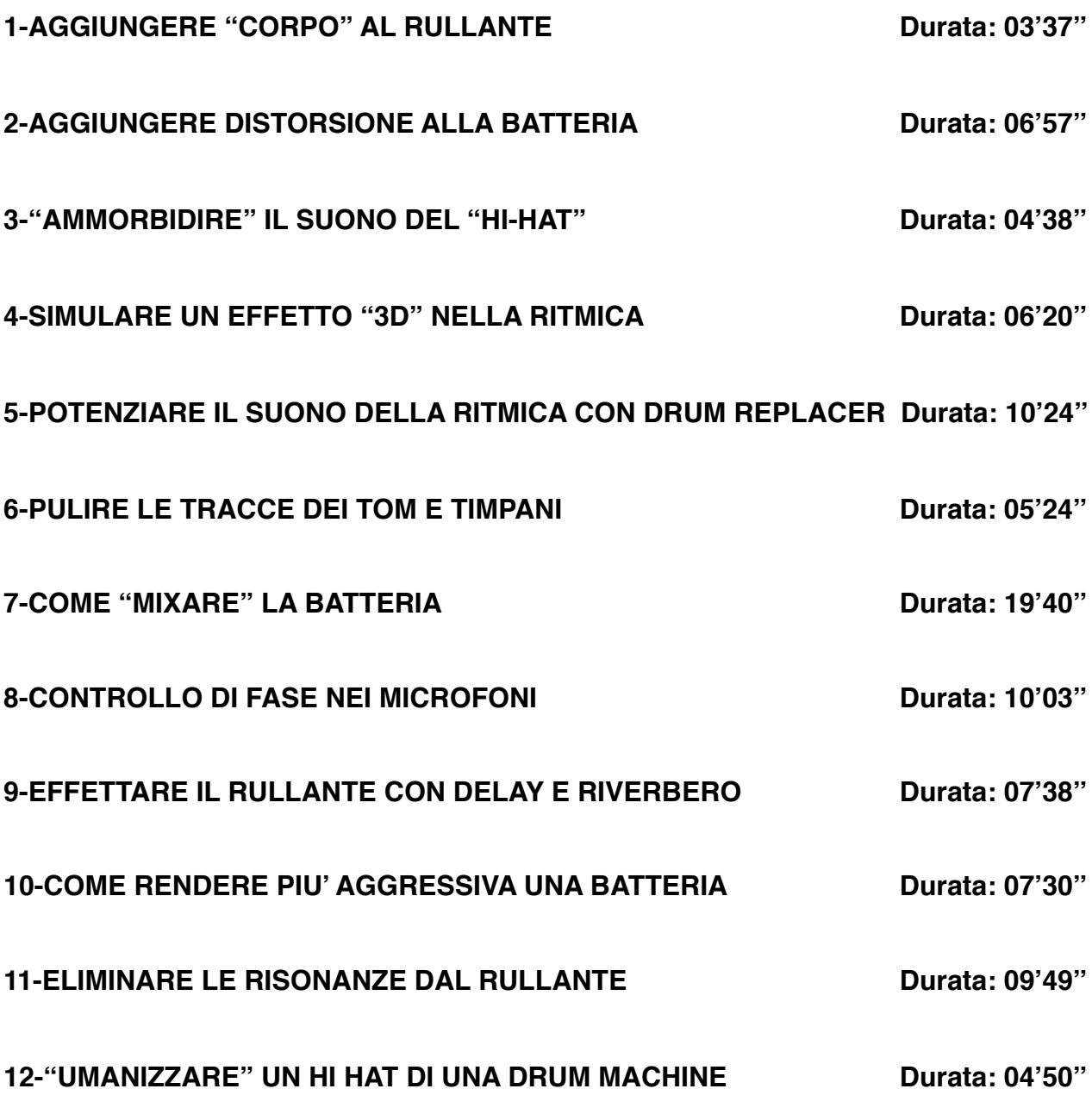

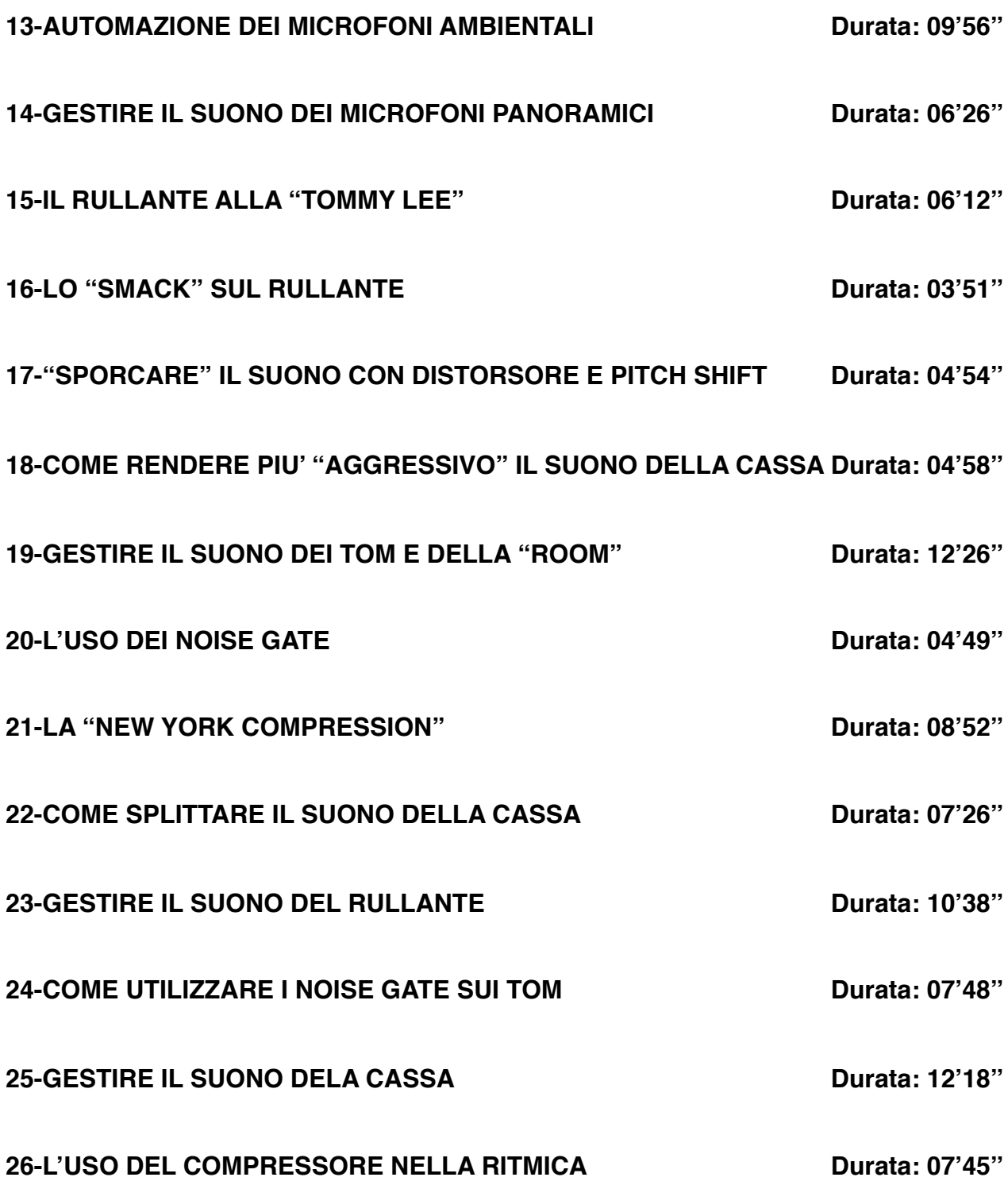

**Corso**

# **CORSO "MIXARE LA VOCE"**

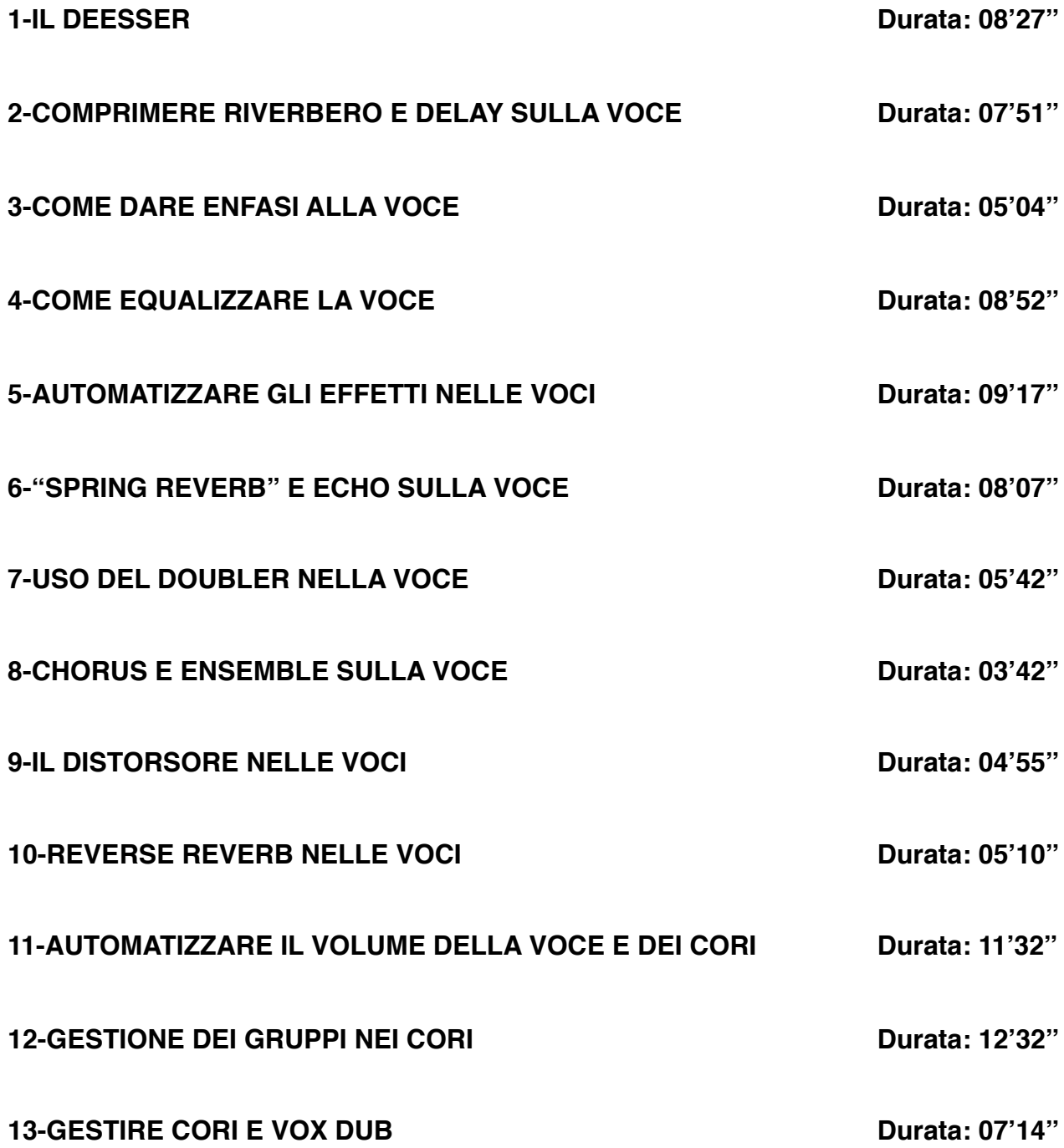

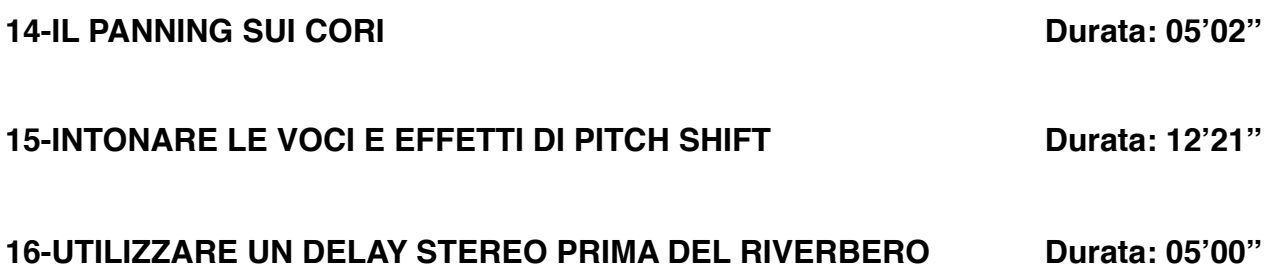

# **CORSO "EQUALIZZARE"**

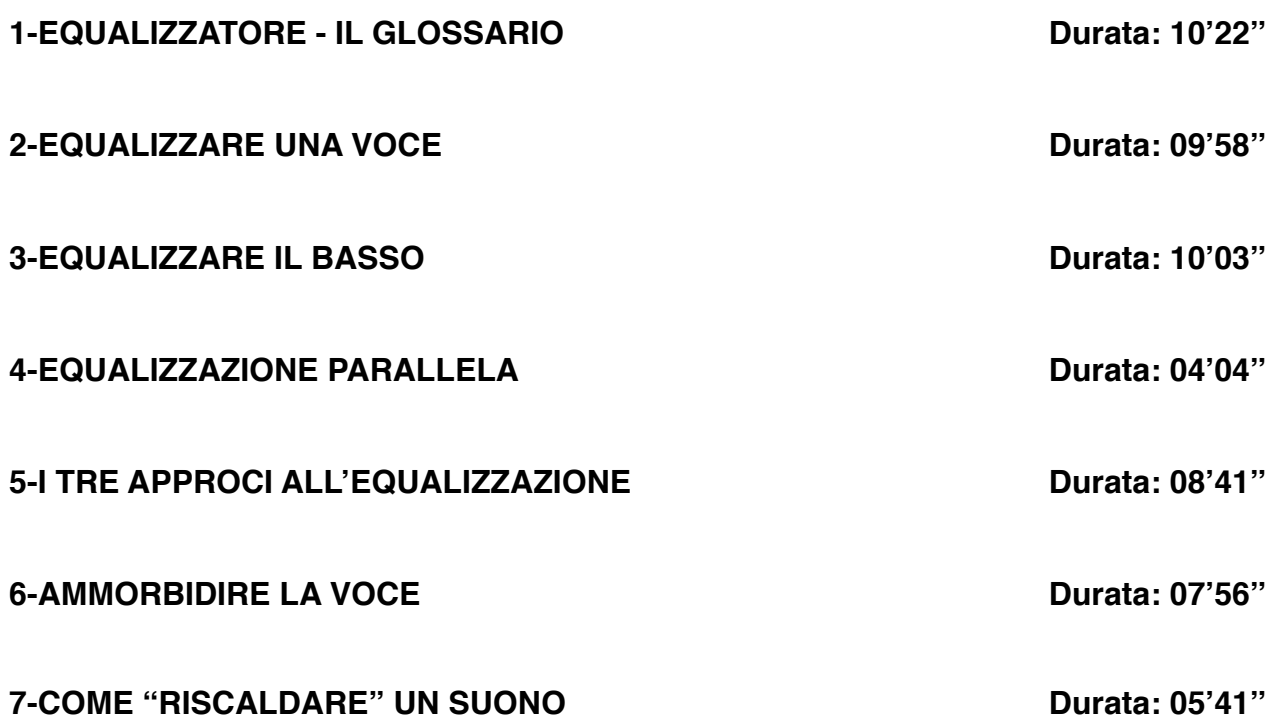

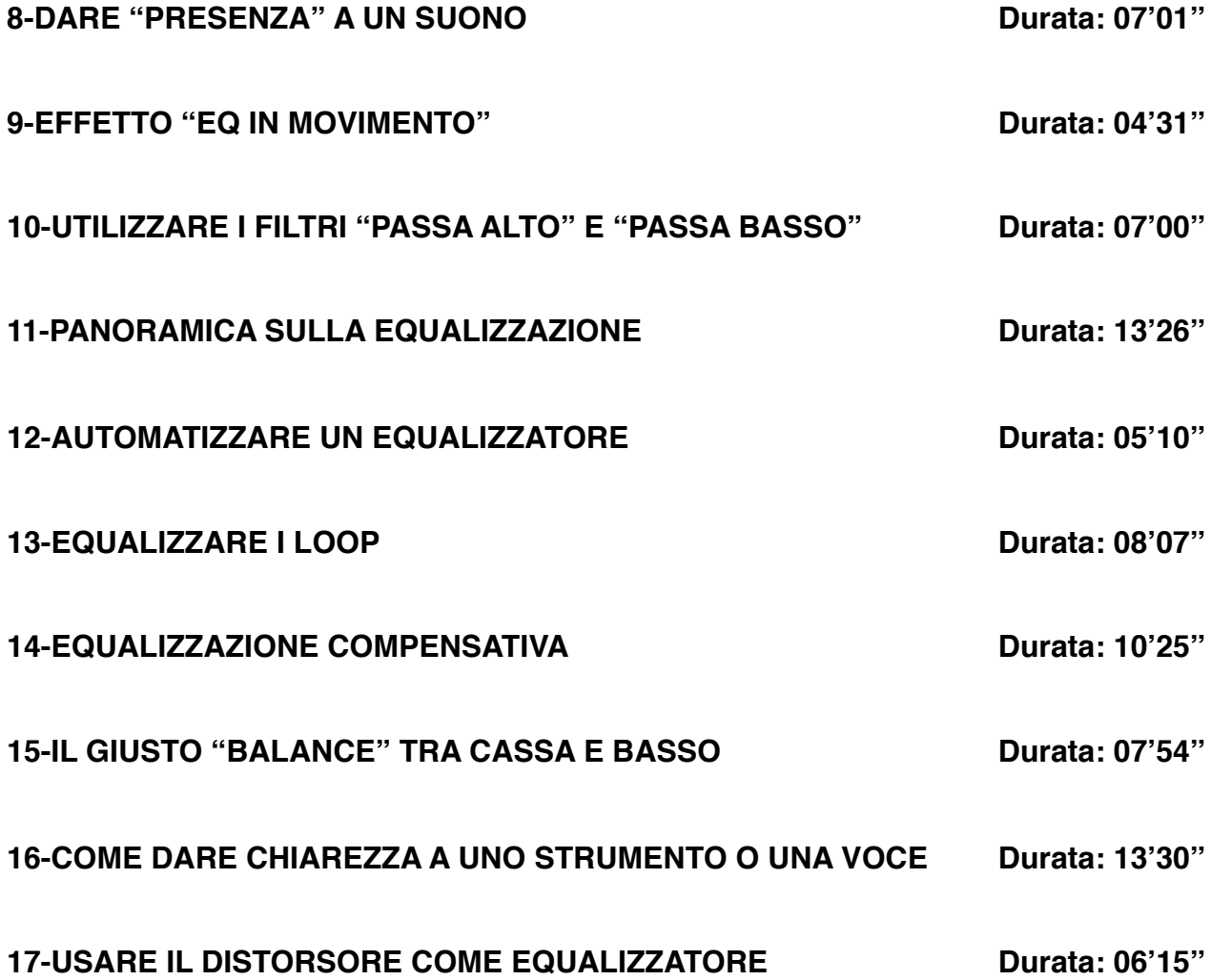

# **CORSO "IL COMPRESSORE"**

# **CORSO "L'ARRANGIAMENTO MUSICALE"**

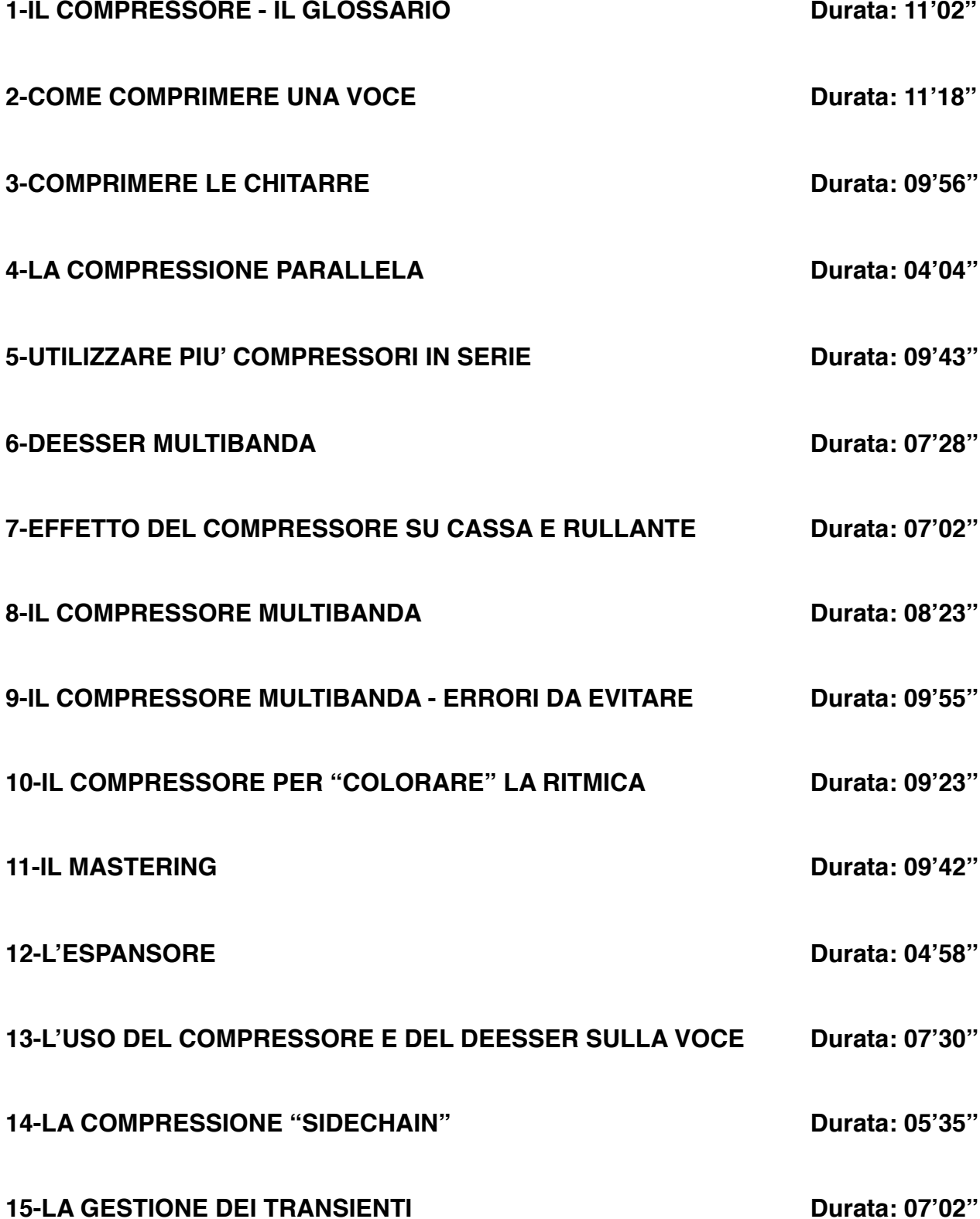

# **-Programma-**

# **VIDEO ANTEPRIMA Durata: 4'15''**

# **L'ORCHESTRA**

# **1-VIDEO ANTEPRIMA Durata: 4'15''**

**2-VIDEO n.1 Durata: 4'11''** - DOPPIAGGIO DELLE PARTI

### **3-VIDEO n.2 Durata: 4'34''** - MELODIE CON I VIOLINI

**4-VIDEO n.3 Durata: 5'53''** - PIANOFORTE E CHITARRA IN UN ARRANGIAMENTO ORCHESTRALE

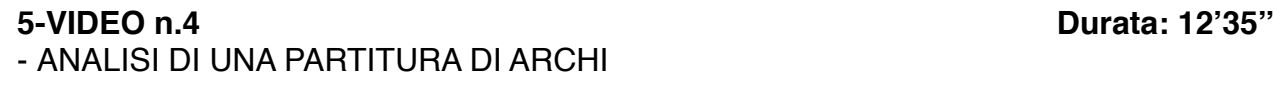

**6-VIDEO n.5 Durata: 1'52''** - I LEGNI, ESEMPIO DI SCRITTURA N.1

# **7-VIDEO n.6 Durata: 1'05''** - I LEGNI, ESEMPIO DI SCRITTURA N.2

**8-VIDEO n.7 Durata: 2'20''** - I LEGNI, ESEMPIO DI SCRITTURA N.3

**9-VIDEO n.8 Durata: 2'08''** - RINFORZI DI OTTONI

### **10-VIDEO n.9 Durata: 3'01''** - ARCHI, LEGNI E OTTONI

# **11-VIDEO n.10 Durata: 2'34''** - ESEMPIO DI ARRANGIAMENTO ORCHESTRALE

## **12-VIDEO n.11 Durata: 2'56''**

- RINFORZI DI PERCUSSIONI

**13-VIDEO n.12 Durata: 7'04''** - SUDDIVISIONE DELLE PARTI

# **LA RITMICA**

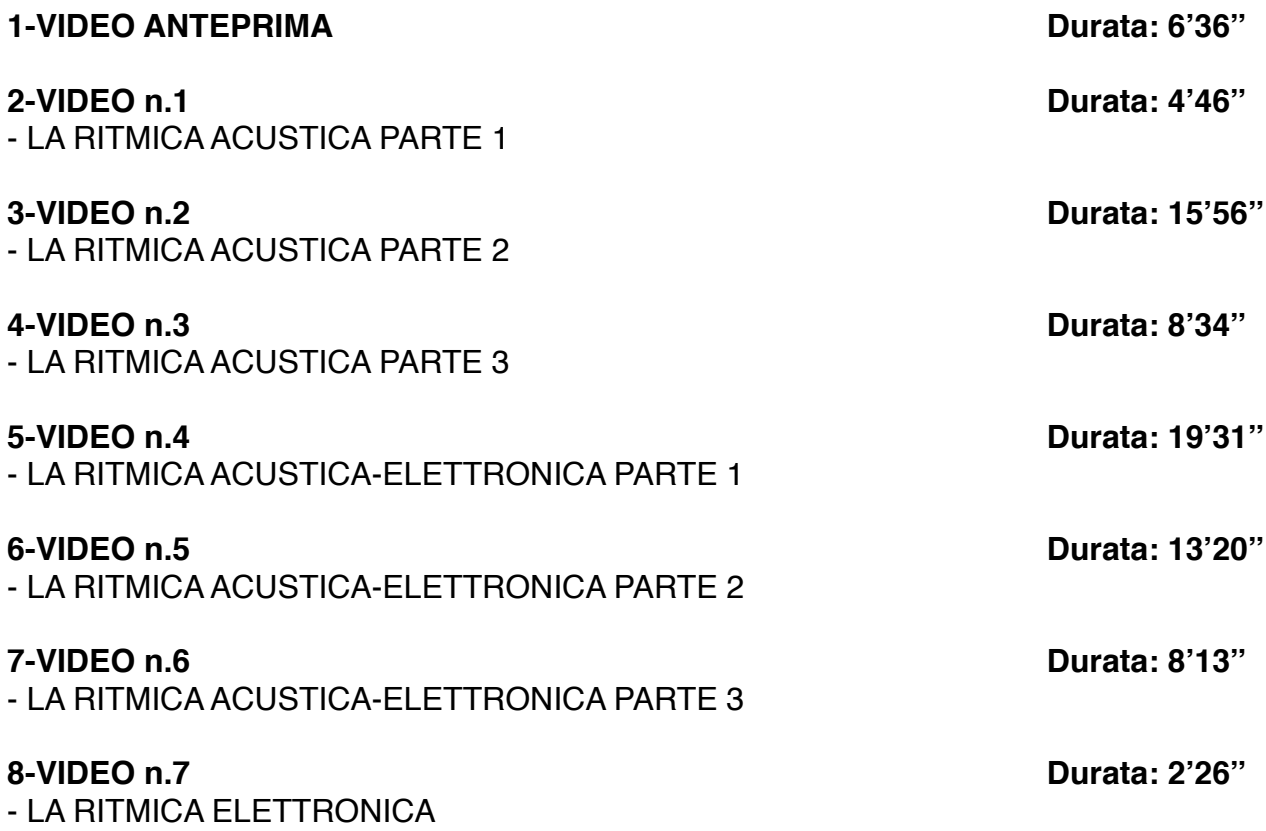

# **REALIZZAZIONE DI UN BRANO**

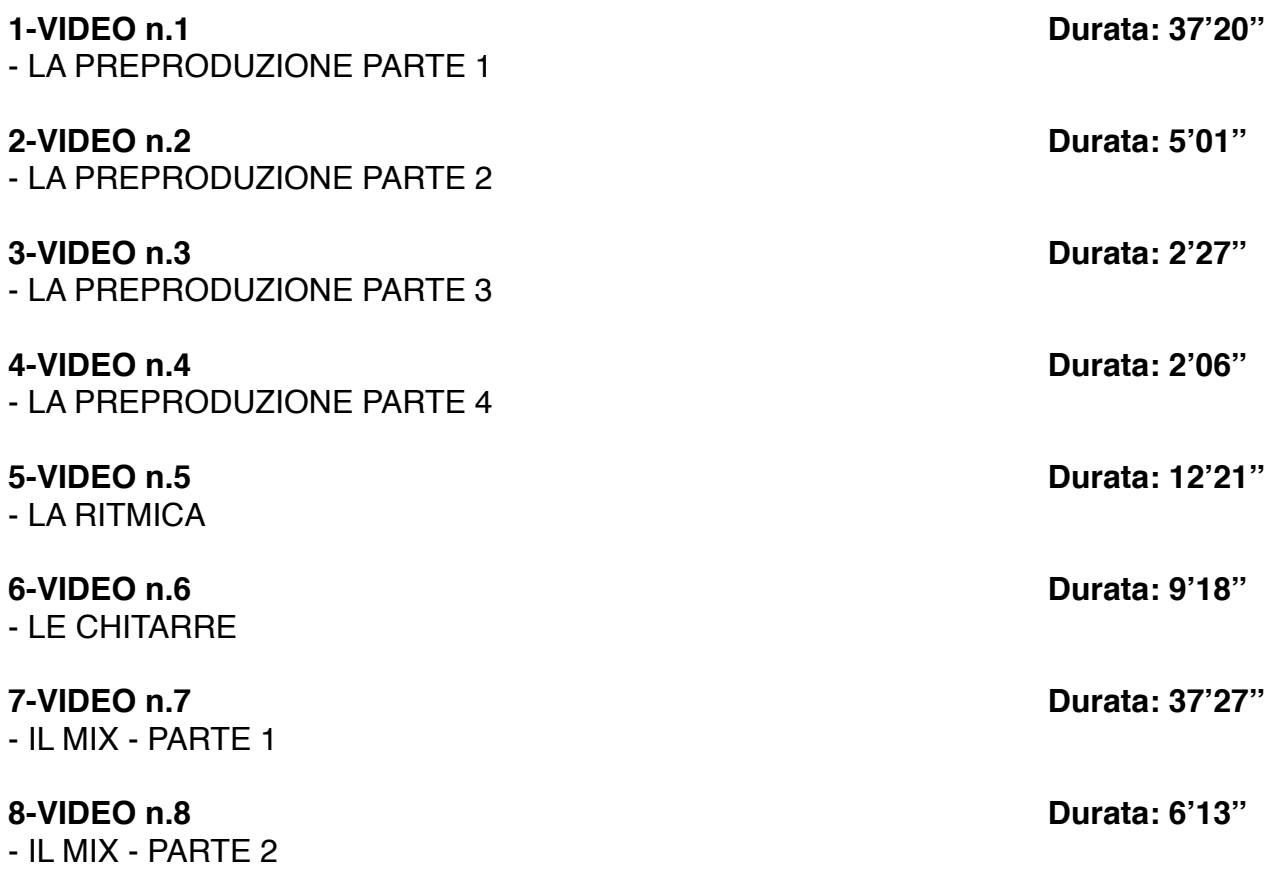

# **LIBRO E-BOOK "LA FONICA"**

# **Programma**

### **Il Suono:**

- Caratteristiche principali: intensità, frequenza, timbro
- Le armoniche
- Suoni e rumori
- L'orecchio umano
- Analisi del suono
- Stereo e mono
- Controfase

# **I Processi Elettroacustici:**

- I trasduttori

# **I Microfoni:**

- Introduzione e varie tipologie
- I microfoni dinamici
- I microfoni a condensatore
- Risposta in frequenza
- Diagrammi polari

# **I Diffusori:**

- Tipologie di costruzione
- Il crossover
- Il subwoofer
- Diffusori attivi e passivi
- Potenze
- Osservazioni personali

# **Acustica negli ambienti:**

- Osservazioni generali
- Isolamento acustico

# **Gli Equalizzatori:**

- Equalizzazioni: Passa basso, Passa alto, Passa banda,
	- High shelf e Low shelf
- Gli equalizzatori: Parametrici, Semiparametrici e Grafici

# **I Processori di dinamica:**

- Concetto di ADSR
- Il Compressore, illustrazione e il suo utilizzo
- Sidechain
- La compressione parallela
- Il limiter
- Il compressore multibanda
- Il deesser
- L'espansore di dinamica
- Il noise gate
- Considerazioni

# **Gli Amplificatori:**

- Gli amplificatori
- Il preamplificatore
- Finali di potenza
- Classificazione degli amplificatori

# **Il Mixer:**

- Introduzione al mixer

- Sezione channel
- Le mandate
- Pan pot, mute e solo
- I gruppi
- La sezione master
- Mixer da studio
- Mixer di palco
- Mixer digitali e mixer analogici

## **Riverberi, Delay ed effetti:**

- Premessa
- Riverberi analogici
- La camera acustica
- Plate Reverb
- Riverbero a molla
- Riverberi digitali
- Il Delay
- Il Multi-tap Delay
- Il Ping pong Delay
- Il Phaser
- Il Flanger
- Il Chorus
- Il Tremolo
- Il Vibrato
- L' Overdrive
- Il Distorsore
- Il Pitch shift

# **I Registratori:**

- I registratori e il loro utilizzo negli anni
- Conclusioni

# **Cavi e Connessioni:**

- Cavi e connessioni
- Linee bilanciate e sbilanciate
- I connettori
- La patchbay audio

# **Schemi di Collegamento:**

- Caratteristiche di schemi di collegamento per il live
- Collegamenti nel recording studio

# **I Generatori Sonori:**

- Illustrazione dei vari generatori sonori:
- *-* Synth
- *-* Drum machine
- *-* Campionatori

# **I Sintetizzatori:**

- Storia del sintetizzatore
- Sintesi sottrattiva
- Sintesi additiva
- Modulazione di frequenza (FM)
- Distorsione di fase (Phase Distorsion)
- La tecnica RS-PCM

# **Il M.I.D.I.:**

- Il protocollo MIDI
- I Control Change
- I messaggi di sistema esclusivo
- Il Midi file
- Lo Standard GM

# **Tecniche di ripresa microfonica:**

- Microfonare la batteria
- Microfonare le chitarre
- Microfonare altri strumenti

# **La Registrazione digitale:**

- Grandezze analogiche e grandezze digitali
- Il sistema binario
- La conversione analogico-digitale
- Memoria
- Formati audio